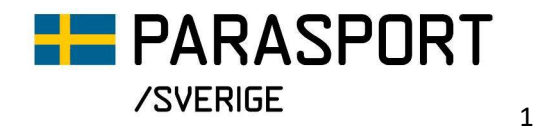

## Så här ser ansökningsformuläret ut för återstartstöd 4A

OBS! endast för visning, det är formuläret i IdrottOnline/Idrottsmedel som ska användas!

v Formulär [Aterstartsstöd 4A Förening] Typ: Ansökan Viktig information gällande ansökan om återstartsstöd 4A För att vi ska kunna bevilja stöd behöver dessa kriterier vara uppfyllda: · Er förening ska vara registrerad i ParaMe (läs mer om hur ni registrerar er förening här) · Medlemsavgiften till Svenska Parasportförbundet ska vara betald för innevarande år · Om ni tidigare blivit beviljade stöd ska en återrapport inkommit i tid och vara godkänd · Genomförda aktiviteter ska LOK-stödrapporteras (gäller aktiviteter som är möjliga att rapportera) Under perioden 2024 är det dessa fyra inriktningar vi beviljar medel för: 1. Utbildningsinsatser (max 10 000 kr) 2. Utveckling av tävling och/eller arrangemang (max 25 000 kr) 3. Rekryteringsinsatser (max 25 000 kr) 4. Material, utrustning eller anpassning (max 10 000 kr) Notera dock att totala maxbeloppet för hela ansökan är 25 000 kr. För mer information om återstartsstöd 4 läs mer på vår hemsida, klicka här Läs mer om vilken typ av insatser ni kan söka stöd för under respektive rubrik nedan. Viktig information gällande återrapportering av återstartsstöd 4A Aktiviteten ska vara avslutad enligt av er angivet datum i ansökan, och återrapporteras senast 30 dagar efter aktivitetens slut. Använd avsett formulär i IdrottOnline för återrapport Ansökningens namn\* Relevant namn på er ansökan, ex Återstartstöd 4-ledarutbild Är föreningen O Ja registrerad i ParaMe? \*  $\bigcirc$  Nej Har föreningen sökt O Ja återstartstöd tidigare\* O Nei Ange inriktning på ansökan Välj en eller flera inriktningar Inriktning/inriktningar\* 1. Utbildningsinsatser

2. Utveckling av tävling och/eller arrangemang

- 3. Rekryteringsinsatser
- 4. Material, utrustning eller anpassning

Är planerad aktivitet en del av någon av idrottskommittéernas (Svenska Parasportförbundets) verksamhetsplan? Läs mer

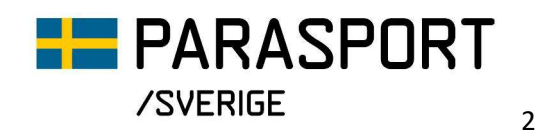

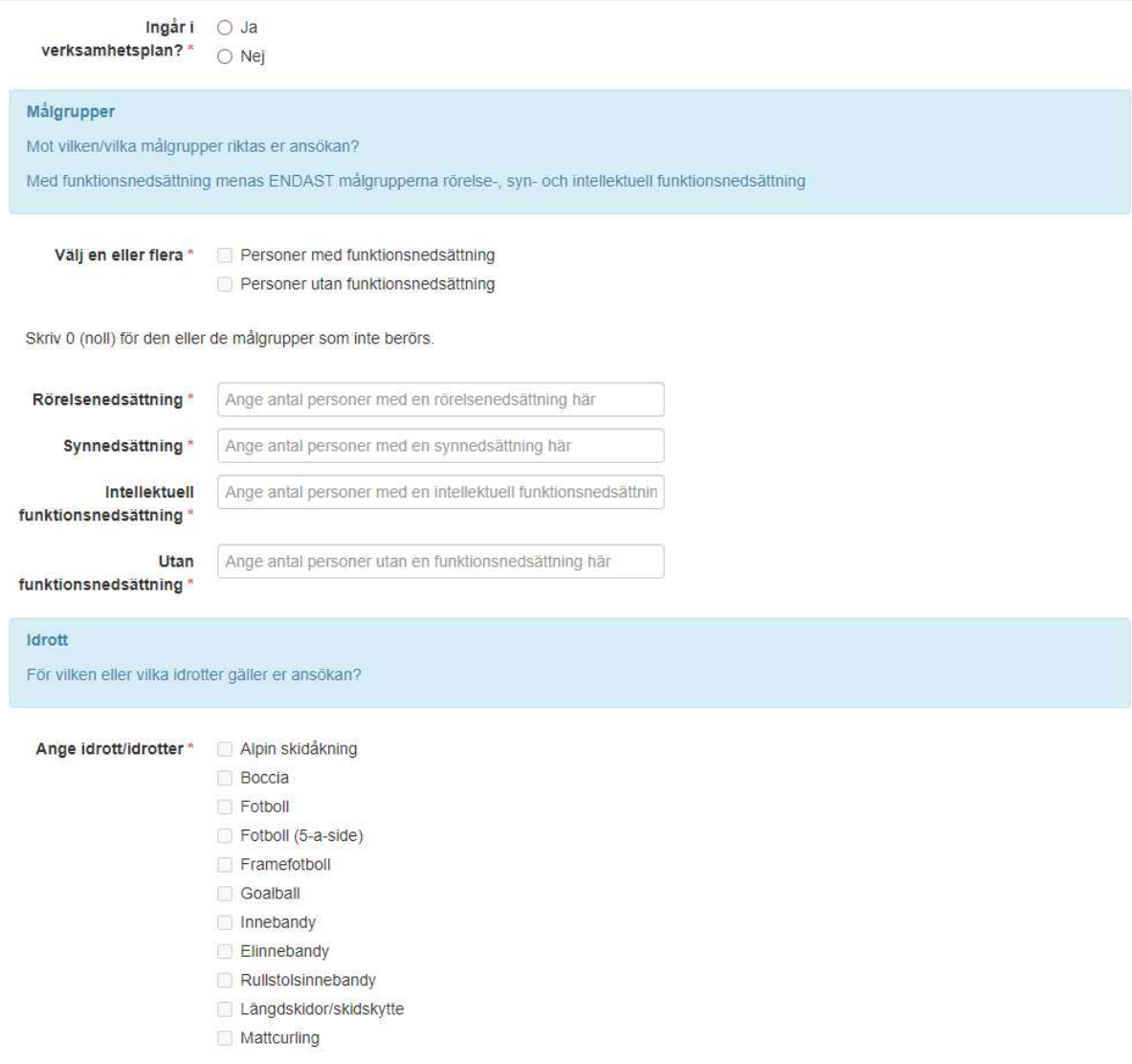

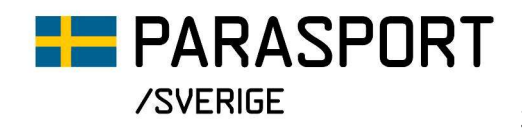

3

- Paraishockey
- Rullstolsrugby
- Showdown
- Sportskytte
- Annan idrott

## 1. UTBILDNING SIN SATSER

Följande utbildningsinsatser beviljar vi stöd för.

Anmälan till eller arrangera utbildning.

- · för ledare/tränare/organisationsledare/funktionärer
- · för arrangörer/i arrangörskap (syfte att skapa bättre idrottsarrangemang)
- · för förtroendevalda/styrelseledamöter
- · inom Trygg Idrott (läs mer om Trygg Idrott här)
- · i frågor om LOK-stöd (hur man rapporterar och varför)
- · tillsammans med en annan idrottsförening
- · idrottsspecifik utbildning (för egna och andra ledare/tränare/domare
- · inom området att hitta andra finansiärer för satsningar inom föreningen

Övriga insatser som vi beviljar medel för.

- · arrangera/delta på en för idrotten relevant föreläsning
- · framtagning av utbildningsmaterial
- · genomföra lärgrupper (ex. tillsammans med ert RF-SISU-distrikt)

## Beskriv med max 150 ord:

- · vilken/vilka av ovanstående utbildningsinsatser ansökan gäller
- · vilken idrott som avses
- · vem som är arrangör (ex. Sv. Parasportförbundet, RF-SISU, er/annan förening etc.)
- · när insatsen ska genomföras (ex. ett fast datum eller inom ett visst datumintervall)
- · I förekommande fall en länk/bifogad fil med information om insatsen (ex. länk till utbildningen/hemsida med mer information eller ett dokument med information etc.)

Sv. Parasportförbundet, RF-SISU, er/annan

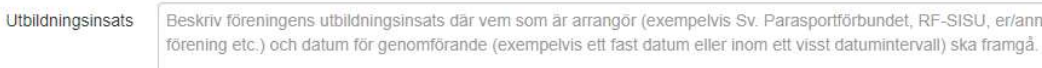

Länk Infoga ev en länk här

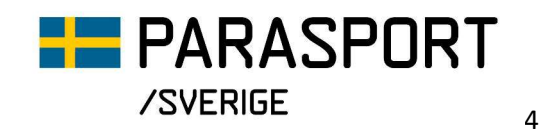

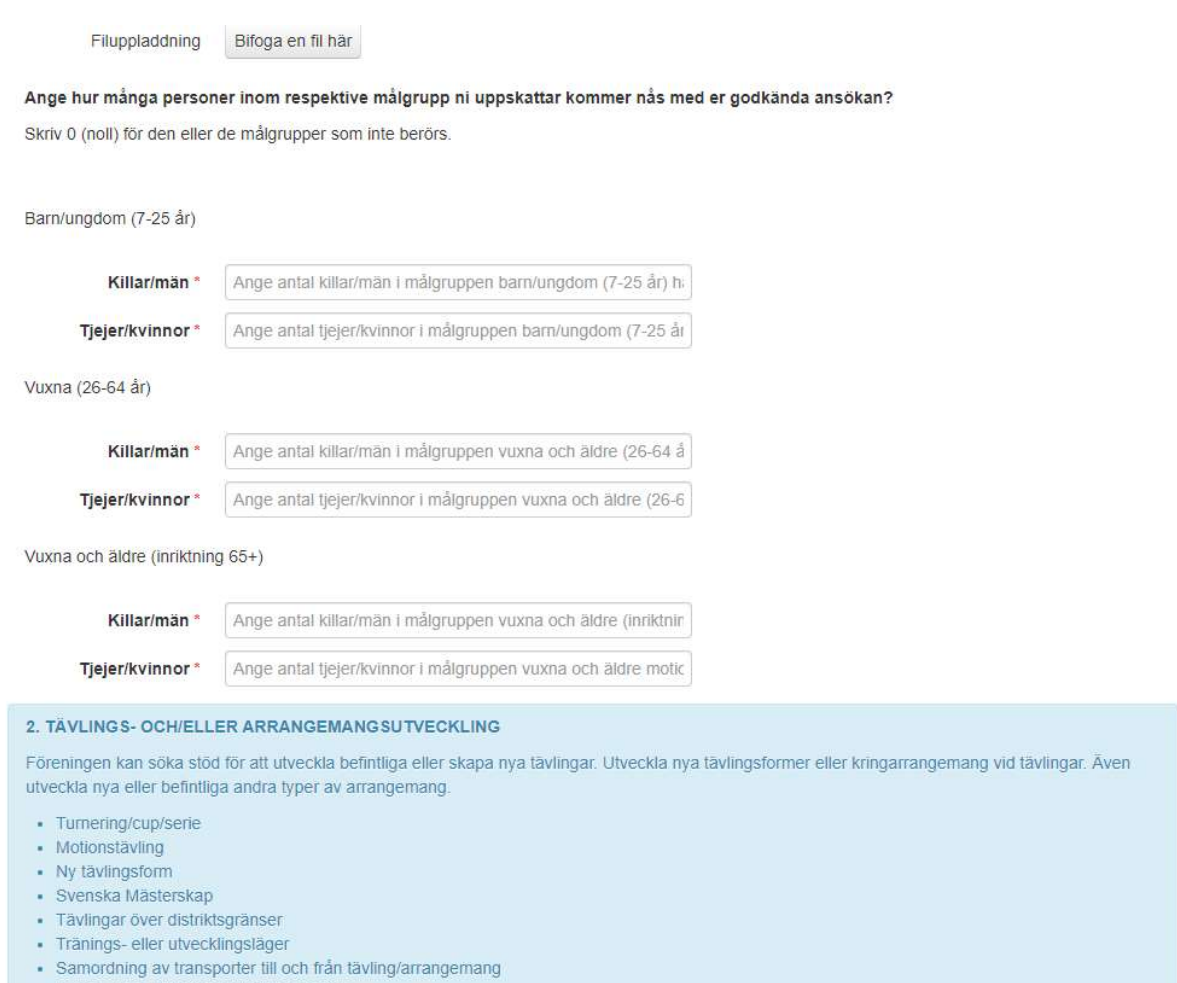

- Annat, ange vad i beskrivningen nedan

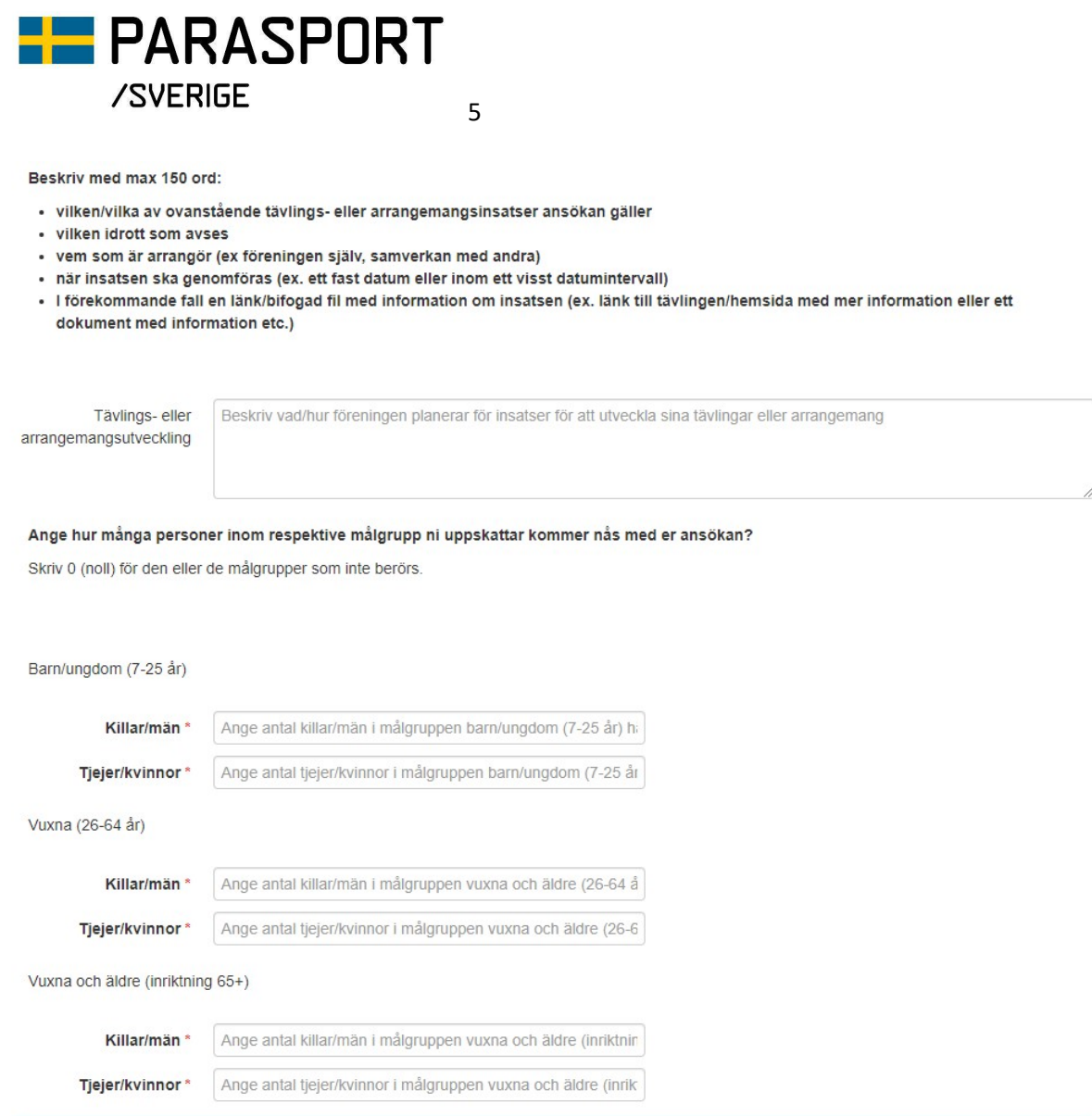

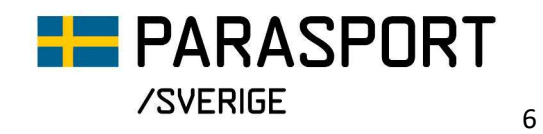

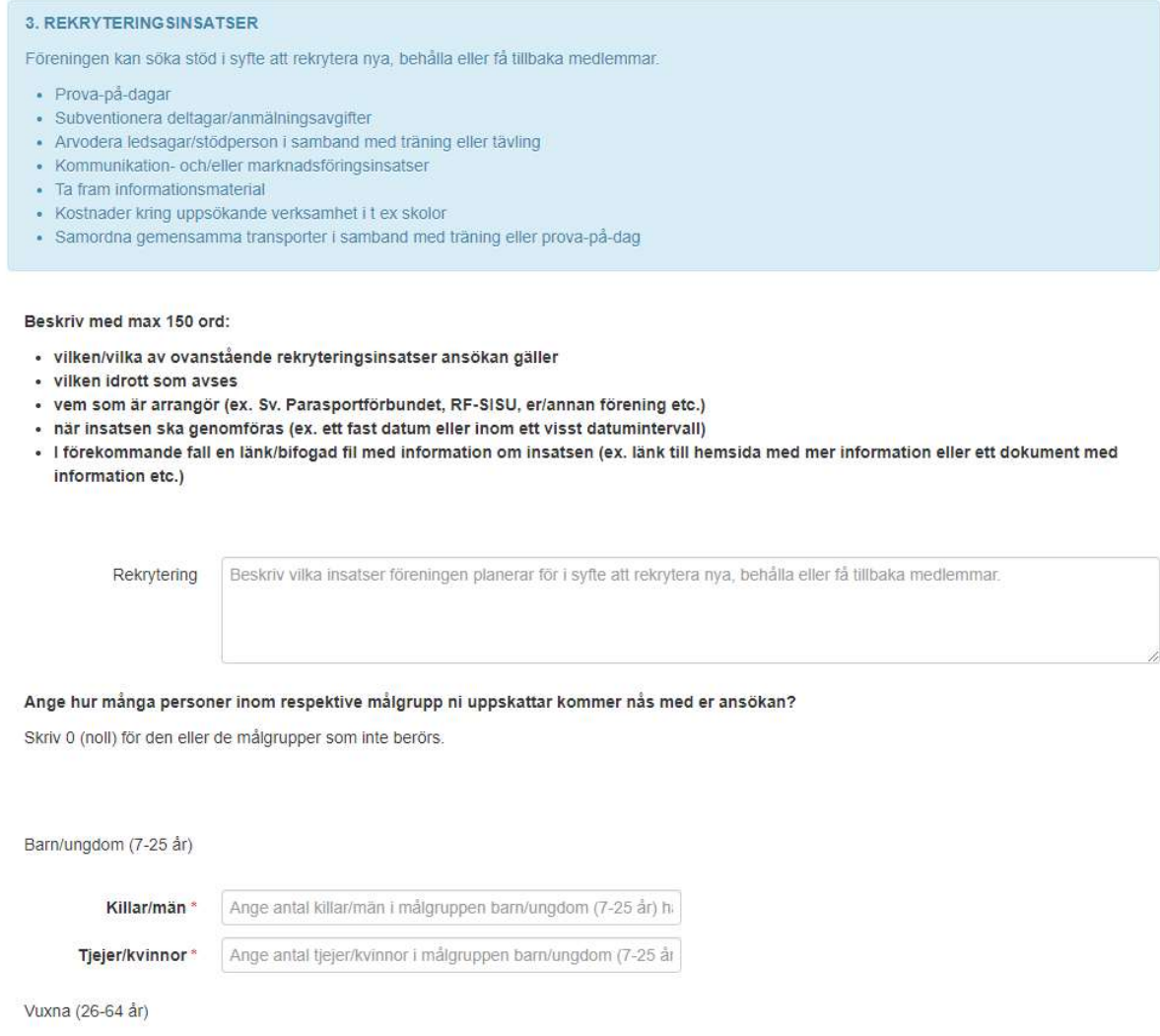

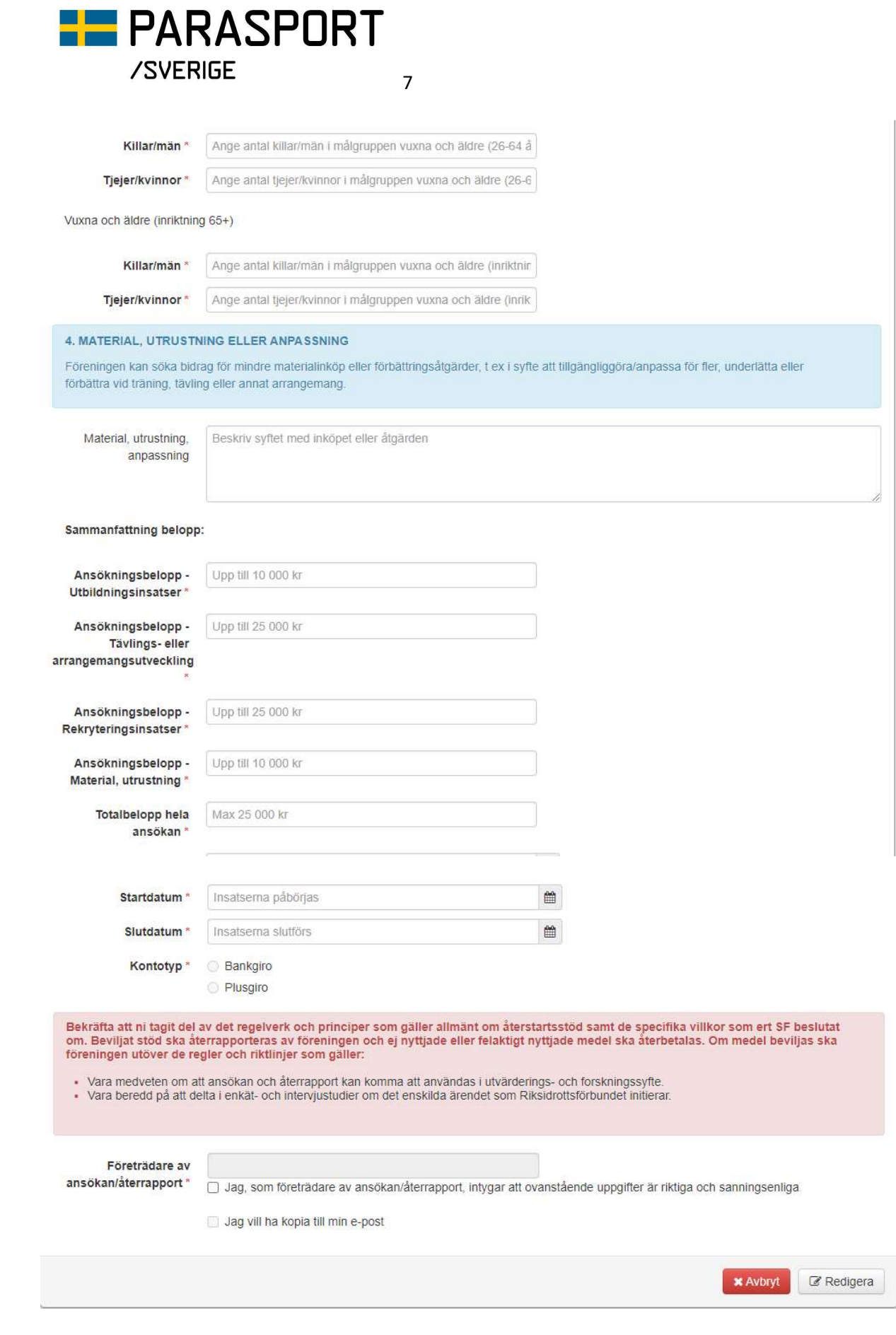